# フルブリッジDCモータコントロールキット

## はじめに

 この度は、フルブリッジDCモータコントロールキットをご購入いただきありがとうございます。本キットは、可変抵 抗器(電圧入力)によって、DCモータの正反転および回転数をコントロールします (リスト1)。また、プログラムを 変更すれば、RCサーボ信号によりモータをコントロールするサーボアンプとしてもご使用いただけます(リスト2)。

本マニュアルに沿って、注意深く組み立ててください(モータ別売)。

## 組立

表1に使用部品を示します。不足品のない事をお確かめください。 キットの製造時期によっては、完成写真と異なる部品が使用されてい る場合があります。図1に基板を示します。シルク印刷面が、部品取 付面となります。

 部品は、背の低い順に実装します。IC2、3は実装済みですので、 抵抗から取付けてください。

- 抵抗 $R1 \sim R6$
- 積層セラミックコンデンサ C7、C8
- ・ 積層セラミックコンデンサ C2~C6
- ・ ICソケット
- ジャンパIP1、ピンヘッダX1
- LED1、電解コンデンサ C1
- 三端子レギュレータ IC1、MOSFET Q1~Q4 の順に実装します。

 ご購入時のプログラムのままで、可変抵抗器を使用してスピード及び 正反転コントロールをするときは、部品面のジャンパIP2をハンダ接 続します。

#### 接続

表2に接続一覧を、図2に接続を示します。

V\_Mはモータ電源、GNDはグランドです。

 JP1にジャンパピンをセットすれば、PICへの電源 (三端子レギュレータ入力)もV\_Mより供給されます。 PIC(制御回路) 電源をモータ電源と分離する場合には、 JP1のジャンパピンを外して、VCCより電源供給します。 (モータの定格電圧が7Vより低い場合も、JP1のジャン パピンを外して、モータ電源には7V以下のモータ定格電圧、 VCCには7V~24Vの電圧の電源を接続してください)

 M+、M-はDCモータへの出力端子です。DCモータの 端子からのリード線をこちらに接続してください。

 X1は信号入力です。可変抵抗器を使用する場合はJP2 をハンダ接続します。+、-を可変抵抗器の端子の両端に、 Sigを可変抵抗器の中央の摺動子に接続します。

モータ電流が連続して3A以上流れる場合には、図3に示 すように、各MOSFETのソース(S)とドレイン(D) へのラインのレジスト(緑色の塗料)を細ドライバなどで除 去し、銅線などをハンダ付けして電流的に補強してください。

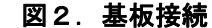

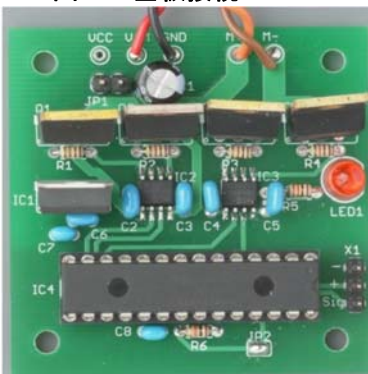

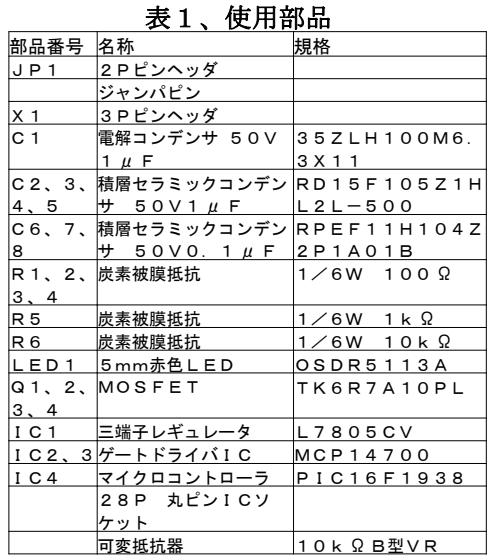

# 図1. プリント基板

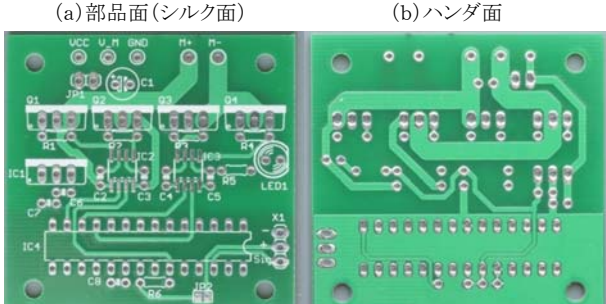

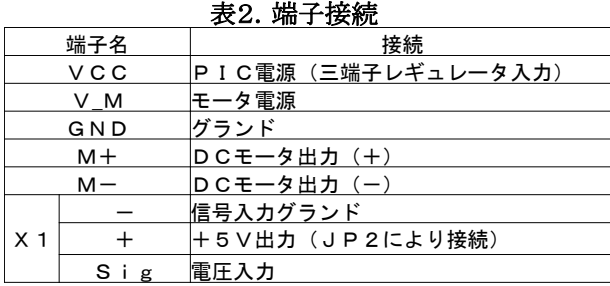

# Sig 電圧入力 図2.基板接続 図3.パターンの電流的補強

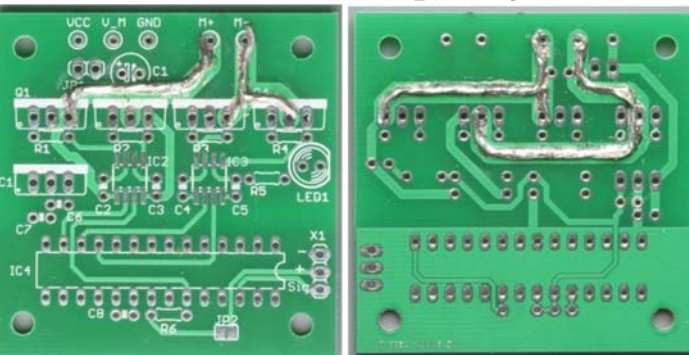

# 使用方法

 PIC電源をモータ電源と分離した場合は、VCC、V\_Mの順に電源を投入してください。VCCを投入すると、L ED1が点灯します。ジャンパJP1を接続している場合は、V\_Mを投入すると同時にLED1が点灯します。

キットは、PWM制御によりモータ回転数をコントロールします。リスト1にプログラムを示します。可変抵抗が中点 (Sig端子電圧が2.5V)の時にDuty比は0%となりモータは停止します。Sig端子の電圧が2.5Vを超える とモータは正転します。 5 Vの時にDuty95%となり、最大回転数で正転します。 S ig端子の電圧が2. 5 V未満 の時、モータは反転します。OVの時にDuty95%となり、最大回転数で反転します。

このキットは、ラジコンサーボ信号で動作させる事も可能です。プログラムをリスト2に示します。この場合はラジコ ンより電源が供給されますので、JP2のジャンパを接続しないか、JP1のジャンパピンを外して使用します。

#### 仕様

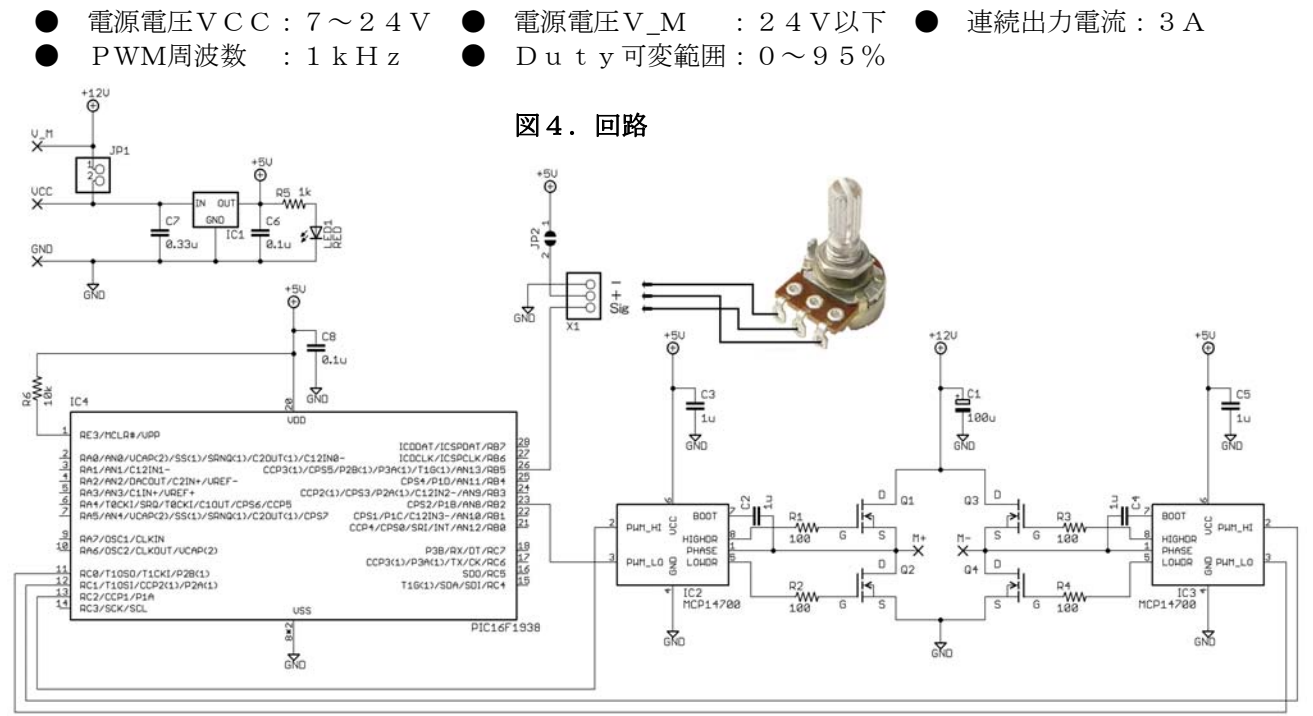

# リスト1 コントロールプログラム(電圧入力) #include <xc.h>

 $\langle$ stdlib.h $\rangle$ 

\_\_CONFIG( FOSC\_INTOSC & WDTE\_OFF & PWRTE\_OFF & MCLRE\_OFF & CP\_OFF & CPD\_OFF & BOREN\_ON & CLKOUTEN\_OFF & IESO\_OFF & FCMEN\_OFF ); \_\_CONFIG( WRT\_OFF & VCAPEN\_OFF & PLLEN\_OFF & STVREN\_OFF & BORV\_HI & LVP\_OFF ); │ ※患電法の例(参考値)

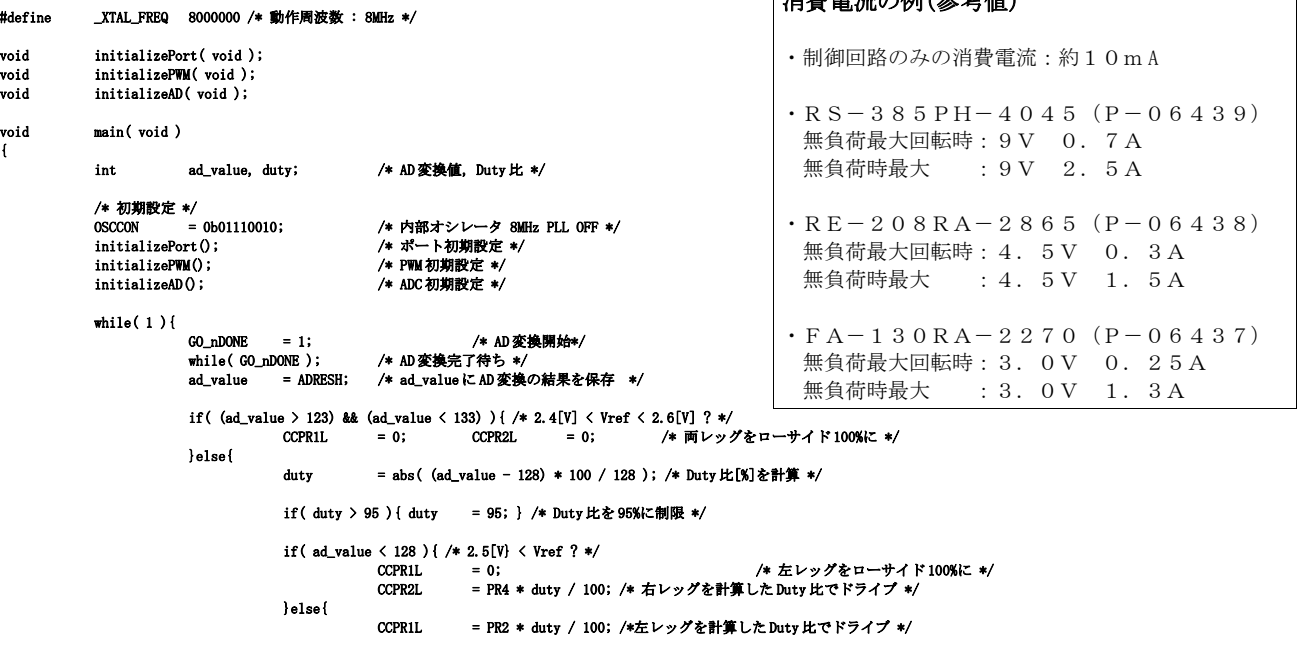

CCPR2L = 0; → /\* 右レッグをローサイド 100%に \*/ } } } } void initializePort( void ) { PORTA =  $0x00$ ; LATA =  $0x00$ ; ANSELA =  $0x00$ ; TRISA =  $0x00$ ; PORTB =  $0x00$ ; LATB =  $0x00$ ; ANSELB =  $0x00$ ; TRISB =  $0x00$ ; PORTC =  $0x00$ ; LATC =  $0x00$ ; TRISC =  $0x00$ ; PORTE =  $0x00$ ; LATE =  $0x00$ ; TRISE =  $0x00$ ; } void initializePWM( void ) { CCPTMRS0 = 0b00000100; /\* タイマの割り当てを設定 PWM モジュール 1:タイマ 2 PWM モジュール 2:タイマ 4 \*/ /\* 左レッグ設定 \*/ TRISC2 = 1; TRISB2 = 1; /\* PWM 出力ポートを一旦 OFF \*/ PR2 = 125; /\* PWM 周波数 : 1kHz \*/<br>  $CPPR11 = 0$ : /\* Duty \* 0% kT \*/  $CCPR1L$  = 0; /\* Duty を 0% ( $\angle$  \*/<br>CCP1CON = 0b10011100; /\* PWM モジュール: = 0b10011100; /\* PWM モジュール 1 を ON \*/<br>= 0b00000110; /\* タイマ 2 を ON プリスケー T2CON = 0b00000110;<br>PWM1ICON = 0b00000100; /\* デッドタイムを設定 2[us]\*/ ,<br>; /\* デッドタイムを設定 2[us]\*/<br>TRISB2 0; /\* PWM出力ポートをON \*/ TRISC2 = 0; TRISB2 = 0; /\* PWM出力ポートを ON \*/ /\* 右レッグ設定 \*/<br>CCP2SEL = 0; CCP2SEL = 0; P2BSEL = 0; /\* P2A を RC1 に,P2B を RC0 に割り当て \*/ TRISC1 = 1; TRISC0 = 1; /\* PWM 出力ポートを一旦 OFF \*/<br>PR4 = 125; /\* PWM 周波数 : 1[kHz] \*/ PR4 = 125; /\* PWM 周波数 : 1[kHz] \*/<br>CCPR2L = 0; /\* Duty を 0%に \*/ CCPR2L = 0;  $\overline{X} = 0$ ; /\* Duty を 0%に \*/<br>CCP2CON = 0b10011100; /\* PWM モジュール /\* PWM モジュール 2 を ON \*/ T4CON = 0b00000110;  $\sqrt{\ast}$  タイマ 4 を ON プリスケーラ:16 \*/ PWM2CON = 0b00000100; /\* デッドタイムを設定 2[us] \*/ TRISC1 = 0; TRISC0 = 0; /\* PWM出力ポートを ON \*/ } void initializeAD( void ) { TRISB5 = 1; ANSB5 = 1; /\* RA0をAD入力ピンに設定 \*/<br>ADCON1 = 0b0101000000; /\* ADCクロックを2[us]に設定 \*/<br>ADCONO = 0b00110101; /\* ADCモジュールをON \*/ \_\_delay\_us( 100 ); /\* 設定完了時間待ち \*/ } リスト2 コントロールプログラム(サーボパルス入力) #include <xc.h> #include <stdlib.h> \_\_CONFIG( FOSC\_INTOSC & WDTE\_OFF & PWRTE\_OFF & MCLRE\_OFF & CP\_OFF & CPD\_OFF & BOREN\_ON & CLKOUTEN\_OFF & IESO\_OFF & FCMEN\_OFF ); \_\_CONFIG( WRT\_OFF & VCAPEN\_OFF & PLLEN\_OFF & STVREN\_OFF & BORV\_HI & LVP\_OFF ); #define \_XTAL\_FREQ 8000000 /\* 動作周波数 : 8MHz \*/ void initializePort( void ); void initializePWM( void ); void initializePinIntr(void); void initializeCapture(void); void main( void ) { /\* 初期設定 \*/ OSCCON = 0b01110010; /\* 内部オシレータ 8MHz PLL OFF \*/<br>initializePort(); /\* ポート初期設定 \*/ initializePWM();<br>initializePM(); /\* /\* PWM 初期設定 \*/<br>initializePinIntr(); /\* ピン変化割り込み初期設定 \*/ initializePinIntr(); /\* ピン変化割り込み初期設定 \*/ initializeCapture(); /\* キャプチャモジュール初期設定 \*/ while(1); } void interrupt func(void) { static unsigned char is\_cycle\_overflowed = 0; if (IOCIE && IOCIF) { /\* 立ち上がり割り込み発生 \*/<br>
TMR1 = 0xFFFF - 50000; /\* -<br>| /\* タイマカウントをリセット \*/ /\* 立ち下がり割り込みを動作 \*/ CCP3IF =  $0$ ;<br>CCP3IE = 1;  $CCP3IE$ /\* 立ち上がり割り込みを停止 \*/  $IOCBF = 0x00; IOCIF = 0;$  $IOCIR = 0$ ; }else if (CCP3IE && CCP3IF) { /\* 立ち下がり割り込み発生 \*/ unsigned short  $\times$  timer\_value = 0, duty; /\* 割り込み発生時のタイマ値を timer\_value に保存 \*/ timer\_value = CCPR3H; timer\_value  $\langle\langle=8;$ timer\_value |= CCPR3L;  $time_value = timer_value - (0xFFF - 50000);$ 

```
/* 立ち下がり割り込みを停止 */
                    CCP3IF = 0;CCP3TR = 0;
                    /* 立ち上がり割り込みを動作 */
                    IOCBF = 0x00;IOCIF = 0;IOCIR = 1;if ((timer_value > 2000) && (timer_value < 4000)) {
                              /* パルス幅が 1ms < T < 2ms */
                              if (is_cycle_overflowed) { /* 超過周期フラグが ON */
                                         is_cycle_overflowed = 0;
                              }else{
                                         duty = abs(3000 - timer_value) / 10;
                                         if( duty > 95 ){ duty = 95; } /* Duty 比を 95%に制限 */
                                         if (timer_value < 3000) {
                                                   /* 正転 */
                                                   CCPR1L = PR2 * duty / 100; /* 右レッグを計算した Duty 比でドライブ */
                                                   CCPR2L = 0;}else{
                                                   /* 反転 */<br>CCPR2L
                                                             = PR4 * duty / 100; /* 右レッグを計算した Duty 比でドライブ */
                                                   CCPR1L = 0;}
                              }
                    }
          }else if (TMR1IE && TMR1IF) { /* パルス周期が 25ms 以上 */
                    TMR1IF = 0;<br>TMR1 = 0xFFFF - 50000;
                                                   /* 25ms で割り込みが発生する */
                    is_cycle_overflowed = 1; /* 超過周期エラーフラグをセット */
                    /* 立ち上がり割り込みを動作 */
                    IOCBF = 0x00; IOCIF = 0;IOCIR = 1;/* 立ち下がり割り込みを停止 */
                    CCP3IE = 0;}
void initializePort( void )
          PORTA = 0x00; LATA = 0x00; ANSELA = 0x00; TRISA = 0x00;
          PORTB = 0x00; LATB = 0x00; ANSELB = 0x00; TRISB = 0x00;
          PORTC = 0x00; LATC = 0x00; TRISC = 0x00;
          PORTE = 0x00; LATE = 0x00; TRISE = 0x00;
void initializePWM( void )
          CCPTMRS0 = 0b00000100; /* タイマの割り当てを設定 PWM モジュール 1:タイマ 2 PWM モジュール 2:タイマ 4 */ 
          /* 左レッグ設定 */
                                                                                      おわりに 
          TRISC2 = 1; TRISB2 = 1; /* PWM出力ポートを一旦 OFF */<br>PR2 = 125; /* PWM 周波数 : 1kHz */
          PR2 = 125; \overline{P} /* PWM 周波数 : 1kHz */<br>CCPR1L = 0; \overline{P} /* Duty を 0% に */
                                                                                         H ブリッジドライバについては、メカトロ
          CCPR1L = 0; /* Duty を 0%に */<br>CCP1CON = 0b10011100; /* PWMモジュール
          CCP1CON = 0b10011100;<br>
T2CON = 0b00000110;<br>
/* タイマ2を ON プリスケー
                                                                                      ニクス電子回路 (コロナ社) (ISBN-13: 978-
                                                   .<br>/* タイマ2をON プリスケーラ:16 */
          PWM1CON = 0b00000100;<br>TRISC2 = 0; TRISB2 = 0; /*PWM出力ポートをON */
                                                                                     4339008623)に解説を載せています。ご参照く
                                                   /* PWM 出力ポートを ON */
                                                                                      ださい。
          /* 右レッグ設定 */<br>CCP2SEL = 0;
                                                                                          この基板は松江工業高等専門学校電気工学
                              P2BSEL = 0; /* P2A を RC1 に, P2B を RC0 に割り当て */
                                                                                      科別府研究室にて設計致しました。
          TRISC1 = 1; TRISC0 = 1; /*PWM出力ポートを一旦 OFF */<br>PR4 = 125;            /* PWM 周波数 : 1[kHz] */
                                                   PR4 = 125; /* PWM 周波数 : 1[kHz] */
          CCPR2L = 0;                    /* Duty を 0%に */<br>
CCP2CON = 0b10011100;                  /* PWM モジュール:
          CCP2CON = 0b10011100; /* PWM モジュール 2 を ON */
          T4CON = 0b00000110; /* タイマ 4 を ON プリスケーラ:16 */
          PWM2CON = 0b00000100;            /* デッドタイムを設定 2[us] */<br>TRISC1 = 0;    TRISC0 = 0;    /* PWM出力ポートをON */
                                                                                                  メカトロニクス
                                                                                                  電子回路
void initializePinIntr(void)
          TRISB5 = 1;
                                                                                                  A1157 150 000
          IOCBP5 = 1; /*RB5 の立ち上がりピン変化割り込みを許可 */
                                                                                                  Mille BB 658 INN)
                    = 1;<br>= 1;
                                                                                                  NIUW AO Am
          IOCIE
void initializeCapture(void)
          TRISB5 = 1;
          TMR1IE = 1;
          T1CON = 0b00000001;
                                                                                                  SFTDC
          CCP3SEL = 1;CCP3CON = 0b00000100;
          GIE = 1; PEIE = 1;<br>CCP3IE = 1;
          CCP3IE
```
}

{

}

{

}

{

}

{

}